# オペレーティングシステム システムソフトウェア論(理) システムソフトウェア(工)

#### 14. UNIX (1)

#### 平成25年度 春学期 担当: 荻原剛志

注意:この資料には、著作権法上の特例に基づき、教育目的でのみ利用を許可された情報が含まれてい ます。講義と無関係な用途に利用したり、受講生以外の者に利用させることを禁止致します。

## UNIX

- 1969年、AT&Tベル研究所で開発開始
	- ✦ 記述言語はC。移植性に優れている。
	- ◆ 70~90年代、カリフォルニア大学バークレー校が開 発の中心となったBSD (Berkeley Software Distribution) 系Unixが配布 ファイヴ
	- ✦ AT&Tが開発した System V 系とBSD系が勢力 を二分(90年代)→Unix戦争
	- ✦ Linuxの台頭、標準Unix仕様、業界の淘汰
	- ✦ 日本はそのころ「Σ(シグマ)計画」で絶賛大失敗中……。
- オープンソース、商用(proprietary) Unixシステム、 「Unixライク」なものなど多種が存在

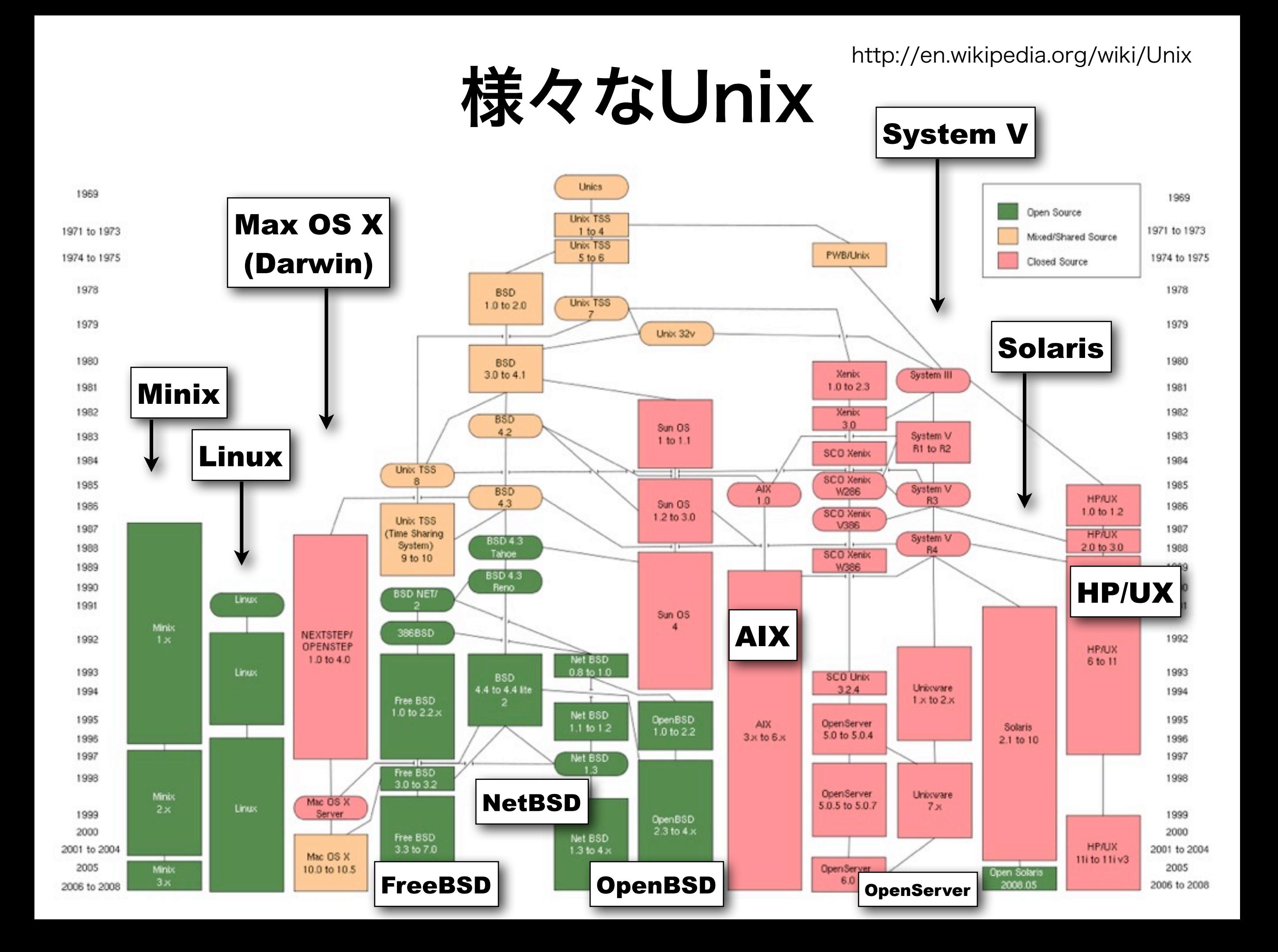

## UNIX仕様

- POSIX(ポジックス)
	- ✦ 各種のOSに共通APIを定め、アプリケーションの 相互互換性を高める目的でIEEEが策定。ISO規格
	- ◆ システムコール、標準関数などを規定
- SUS (Single UNIX Specification)
	- ✦ "Unix" を名乗るために必要とされる仕様。IEEEと 業界団体である The Open Group が策定。
	- ◆ POSIXを包含する
	- ✦ 準拠マークとして UNIX 98、UNIX 03 など

※ GUI、例えば X Windowは Unixと直接関係しない。

## 各種UNIX (1)

- Mac OS X / Mac OS X Server
	- ✦ Apple。BSD系。UNIX 03準拠。
	- ✦ カーネルは Darwin。源流は Mach OS + BSD。
	- ✦ iOSもカーネルは共通するが Unixではない。
	- ✦ オープンソースOSの Darwin は UNIX 03準拠。
- $\bullet$  AIX
	- ✦ IBM。System V系。UNIX 98準拠
	- ✦ 信頼性、高速性に優れる
- $\bullet$  HP/UX
	- ✦ Hewlett-Packard。System V系。UNIX 03準拠
	- ◆ サーバ運用に実績がある

## **各種UNIX (2)**

- Solaris (ソラリス)
	- ✦ Sun Microsystems。System V系(BSD系機能 も包含)。UNIX 03準拠
	- ✦ 同じ Sunが以前開発した Sun OS は BSD系。
- OpenServer / UnixWare
	- ✦ SCO (Santa Cruz Operation)。System V系
- Linux、FreeBSD / NetBSD / OpenBSD
	- ✦ SUSに準拠するディストリビューションはない

- 審査などに時間とコストがかかるため

✦ ディストリビューション = 利用者がインストールし たり、利用できる形にまとめた頒布形態

## 各種UNIX (3)

- Windows (Windows単体は Unixではない)
	- ◆ Windows NT系 (Windows 2000まで) は POSIX準拠のサブシステムを搭載
	- ✦ XP以降は Interix サブシステムをインストールす ることでUnixの機能が利用可能。Windows 7 は SUA (Subsystem for UNIX-based Applications) を インストールする
	- ✦ Windows上でUnixライクな環境を提供するもの に Cygwin があるが、Cygwinはライブラリ群で あって OS(またはそのサブシステム)ではない シグウィン

#### システムコール

- Unixでは、C言語の関数呼び出しとして OSの機能を 利用できる。これをシステムコールと呼ぶ。
	- ✦ 典型的には、レジスタなどに必要な情報をコピーして からトラップ命令で割込みを行い、カーネルを呼ぶ。
	- ✦ Unixの種類やバージョンによって、あるAPIがシステ ムコールかどうかの扱いは異なることがある。
	- ✦ オンラインマニュアルでは、セクション2がシステム コール、セクション3がライブラリ関数である。
- プロセス操作、ファイル操作、ファイルやソケットを 用いた入出力、シグナルハンドラの管理、時刻や各種 パラメータの管理、など。

#### プロセスID

- プロセスは固有の番号、プロセスIDを持つ。
	- ✦ マシンの起動後、1から順番に通し番号が振られて行く
- プロセスは新しいプロセスを生成することができ る。生成元を親プロセス、生成された側を子プロ セスと呼ぶことにする
- 自身のプロセスIDは getpid() で、親プロセスのプ ロセスIDは getppid() で調べることができる。
- 子プロセスは親プロセスの環境変数を引き継ぐ。

#### 環境変数

- プロセスから各種のパ ラメータを受け継ぐ
- パラメータは文字列で、次の形式のものが多数連続し たもの。これを環境変数と呼ぶ。

環境変数名=値を表す文字列

- プログラムからは、関数 main() の3番目の引数とし て、あるいは getenv() 関数で参照可能。
- コマンドラインから実行したプログラムの親プロセ スはその時のシェルになるので、シェルで設定した環 境変数がプログラムから参照できる

#### プログラム例 ̶コマンドラインの引数

```
#include <stdio.h>
int main(int argc, char *const argv[])
\{ int i;
    for (i = 0; i < argc; i++)printf("%d: \forall"%s\"\n", i, argv[i]);
     return 0;
}
                         argv は文字列(ポインタ)の配列
                         argc は配列の要素の個数
```

```
実行例 $ ./printarg a 012 '(@ @;'
       0: "./printarg"
       1: "a"
       2: "012"
       3: "(@ @;"
```
#### プログラム例 –環境変数の印刷

```
#include <stdio.h>
int main(int argc, char *const argv[],
                     char *const envp[])
{
     int i;
    for (i = 0; envp[i]; i++)
        printf("%d: \forall"%s\"\n", i, envp[i]);
     return 0;
}
                         envp は文字列(ポインタ)の配列
                         最後の要素は NULL
```
実行例 \$ ./printenv

- 0: "TERM PROGRAM=Apple Terminal"
- 1: "TERM=xterm-color"
- 2: "SHELL=/bin/bash"

(以下略)

#### プロセスの生成

- プロセスがシステムコール fork() を呼ぶと、自分と 同じプログラムを実行する子プロセスが生成される
	- ✦ 親も子も、fork() の次のコードを継続して実行している ように見える
	- ✦ fork() の返り値は、親プロセスでは子プロセスのプロセ スID、子プロセスでは0であることから、自分が親か子 かを区別できる
	- ✴ 注意: Linuxは cloneという独自のシステムコールを持つ
- 親プロセスは、システムコール wait() を使い、子プ ロセスが実行を終了するのを待つ
	- ✦ 子プロセスの終了コードを取得可能
	- ✦ 終了コード = main関数の返り値/exit() の引数

#### プログラム例 ̶fork()の動作

```
#include <stdio.h>
#include <unistd.h>
int main(void)
{
     int n;
    int pid = getpid();
    printf("pid = \delta d \nvert", pid);
    n = fork();
    pid = getpid();
    printf("pid = d, \delta d \nvert, pid, n;
     return 0;
}
```
京都産業大学「オペレーティングシステム」(荻原) 実行例 \$ ./fork  $pid = 68935$   $\leftarrow$  $pid = 68935, 68936$ pid = 68936, 0 <del>< ア</del>子プロセスの出力 親プロセスの出力

#### プログラム例 —wait()の動作

```
#include <stdio.h>
#include <unistd.h>
#include <sys/wait.h>
int main(void)
{
     int n, status;
   printf("pid = \&d\n", getpid());
    if (fork() == 0) {
       n = getpid();
sleep(1); // 1秒待つ
       printf("pid = \&d\n\in", n);
return (n % 10); // 終了コード
 }
    n = wait(&status);
    if (n > 0)printf("child = d, \delta d \n\mid n, \text{ status} >> 8);
    return 0;
}
                                 $ ./wait
                                 pid = 69264pid = 69265child = 69265, 5実行例
                                     子プロセスだけ
                                     が実行する
                          → 親プロセスだけが実行する
                                子プロセスの終了コード
```
#### プログラムの実行

- プロセスはシステムコール execl() または execv() などを使って、指定したプログラムを実行するプロセ スになることができる
	- ◆ これらのシステムコールでは、実行ファイルのパスが 必要で、引数も(あれば)指定できる
	- ✦ 環境変数の設定も可能
- Unixでは、指定したプログラムを実行するプロセス を生成するのではなく、次の手順に従う (1) 自分のプロセスのコピーを生成 (2) 必要なら、入出力などの設定を行う(後述)
	- (3) 子プロセスが自ら、指定したプログラムを実行する プロセスに変化する

#### プログラム例 —execl()の動作

```
#include <stdio.h>
#include <unistd.h>
#include <sys/wait.h>
int main(void)
{
     int status;
    printf("begin...\n");
 if (fork() == 0) { //
子プロセスだけが実行する
         execl("/bin/date", "date", "+%H:%M", NULL);
     }
     (void)wait(&status);
    printf("end...\n");
     return 0;
}
                                         $ ./exec
                                         begin...
                                         10:28
                                         end...
                                      実行例
                              親プロセスだけが実行する
                              $ date +8H:8M
                              10:27
                             普通にコマンドを打つと:
```
#### セッションとプロセスグループ

- 各プロセスは、属性値としてセッションIDとプロセ スグループIDを持つ
	- ✦ 関連のある複数のプロセスを管理するための概念
		- 例えば、シェルはパイプで連結された複数のプロセスに同じプ ロセスグループIDを割り当てる
	- ✦ getsid(), getpgid() で参照、setsid(), setpgid() で設定
- セッションIDとプロセスグループIDは fork() による プロセスの生成で親から引き継がれる

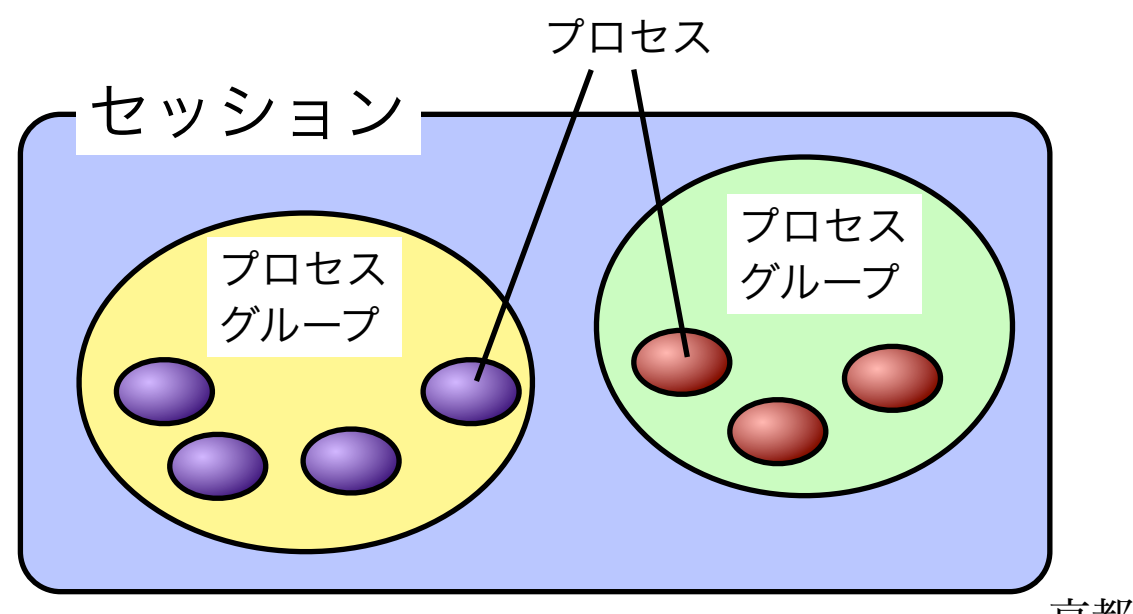

#### ファイルディスクリプタ

- プロセスは入出力のための情報をテーブルの形で保持す る。これにアクセスするためのインデックス(整数)を ファイルディスクリプタ(file descriptor) と呼ぶ。
- ファイルディスクリプタはファイルだけではなく、ディ レクトリやデバイス(特殊ファイル)、パイプやソケッ トも扱う。
- システムコールで入出力を行う。例: read(), write()
- すべてのプロセスでは、以下の3つのファイルディスク リプタがあらかじめ予約されている。
	- ✦ 0 : 標準入力(通常は端末からの入力)
	- ✦ 1 : 標準出力(通常は端末への出力)
	- ✦ 2 : 標準エラー出力(通常は端末への出力)

#### ストリーム

- Unixには、FILE型データを使って入出力を行う標準関数 群が用意されている。この仕組みをストリーム(stream) と呼ぶ。例: getc()、printf()、scanf()
- ストリームはファイルディスクリプタを使っている。
- 入出力を扱うプログラムが記述しやすいように、バッフ ァリングの仕組みを実装している。
	- ✦ ファイル入出力では、バッファリングの効果で、システム コールを直接扱うよりも高速なことがある
	- ✦ ネットワークやデバイスにアクセスするには、システムコ ールを使った方がよい
- 以下の3つのストリームがあらかじめ予約されている。
	- ✦ stdin、stdout、stderr
	- ✦ それぞれ、標準入力、標準出力、標準エラー出力に対応

## プログラム例 ̶ストリームによる入出力

```
#include <stdio.h>
// 引数で指定したファイルを標準出力に書き出す
int main(int argc, const char *argv[])
{
    int ch;
 FILE *st;
// 自分でオープンするストリーム
 if (argc < 2) {
// 引数がないと、標準エラー出力にメッセージ
        fprintf(stderr, "Error: no file name.\n");
        return 1;
    }
if ((st = fopen(argv[1], "r")) == NULL) { // \pi fprintf(stderr, "Error: can't open\n");
        return 2;
 }
 while ((ch = getc(st)) != EOF)
// 1バイトずつ読む
 putc(ch, stdout);
// 標準出力に1バイト書く。putchar()と同じ
 fclose(st);
// クローズ
    return 0;
}
                                             fcopy.c
```
### プログラム例 ーシステムコールで書いてみた

```
#include <unistd.h>
// 引数で指定したファイルを標準出力に書き出す
#include <fcntl.h>
#define CHARS 40
int main(int argc, const char *argv[]) {
 int fd, len;
// fdは自分でオープンするディスクリプタ
 char buffer[CHARS];
// バッファ
 if (argc < 2) {
// 引数がないと、標準エラー出力にメッセージ
        write(2, "Error: no file name.\n \n \begin{bmatrix}\n 21 \\
 21\n \end{bmatrix};
         return 1;
     }
if (f d = open(argv[1], O_RDOMLY)) < 0) { // \pi-\mathcal{V}} write(2, "Error: can't open\n", 18);
         return 2;
 }
    while ((len = read(fd, buffer, CHARS)) > 0)
         write(1, buffer, len);
close(fd); // クローズ
     return 0;
}
                        // 最大40バイト読み、読めた分を書き出す
                                                 lcopy.c
```
実行例

- lcopy : 低レベル(システムコール)を使った版
- fcopy : ストリーム(getc、putcなど)を使った版
- 3MB程度のファイルを読み、/dev/null に書き出す(出力は 捨てられる)
- シェルの time コマンドで実行時間を計測

```
$ time ./lcopy large.data > /dev/null 
real 0m0.214s
user 0m0.052s
sys 0m0.156s
$ time ./fcopy large.data > /dev/null 
real 0m0.067s
user 0m0.057s
sys 0m0.007s
                  ストリームを使った方が速い。
                  内部のバッファリングが効率的
                  に行われているため
```
### プロセスと入出力

- 各プロセスにはあらかじめ標準入力、標準出力、 標準エラー出力が備わっており、オープン、クロ ーズの必要はない
	- ✦ 標準エラー出力:標準出力がファイルへの書き込みなど に使われている場合でもエラーを表示する目的で使う
- 親プロセスがオープンしていたファイルディスク リプタは、子プロセスに引き継がれる
	- ✦ シェルが使っていた入出力先が、シェルから起動され たプログラムの入出力先になる
	- ◆ この仕組みを利用して、リダイレクション(特にパイ プ)を実現する

パイプ *pipe*

- Unixではバイト列を読み書きするパイプを、親子 のプロセス間の通信に使う
	- ✦ read操作:パイプが空の時は待つ
	- ✦ write操作:パイプが満杯の時は待つ
	- ✦ パイプを使うプロセスは並列に動作する
	- ✦ パイプはUnixのシステムコールで利用できる
	- ✦ パイプは書き込み用と読み出し用のディスクリプ タが対になっている

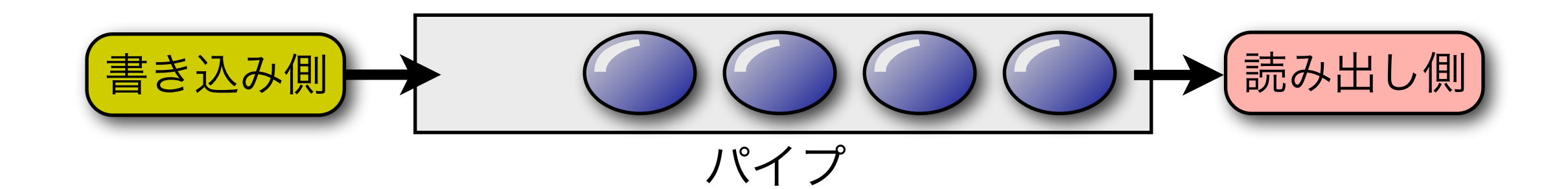

パイプの概要 (1)

● 例:親プロセスが、ファイルからの入力を前処理して くれる子プロセスを起動し、その結果を処理したい

FileX **ProgA**  $id \quad 1 \quad (stdout)$ (1) まずファイルをオープン

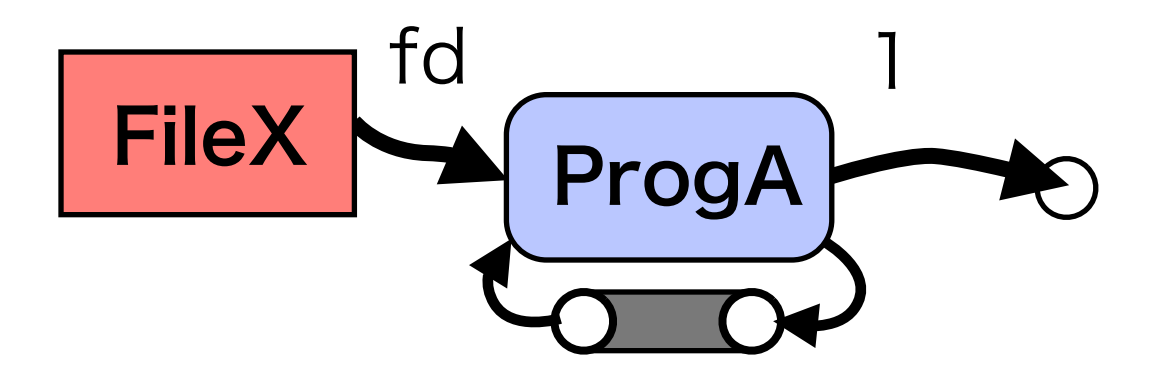

パイプは書き込み用と読み出し用の ディスクリプタが対になっている

(3) fork() で子プロセスを生成

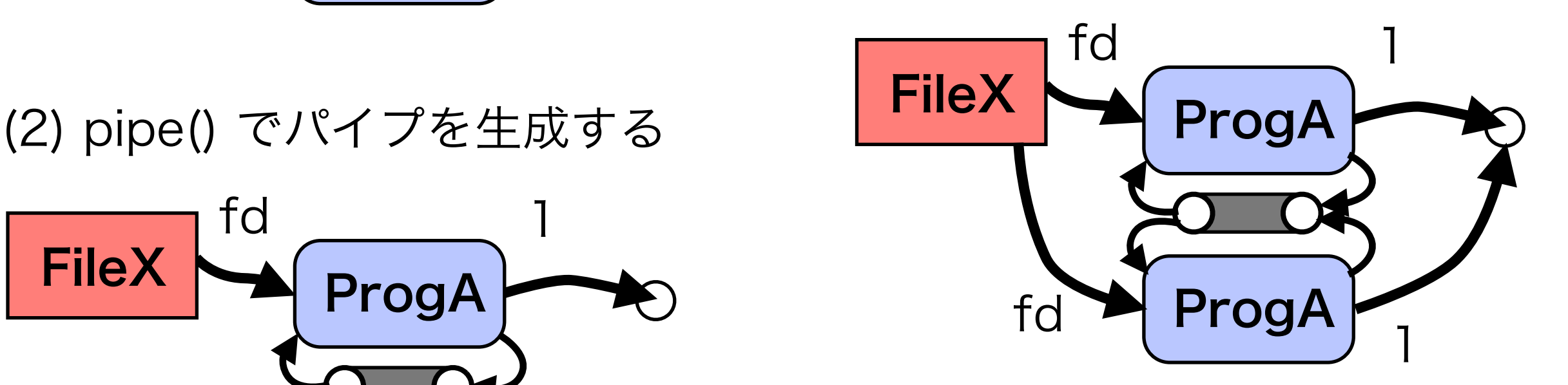

パイプの概要(2)

#### (4) 使わないディスクリプタをクローズ

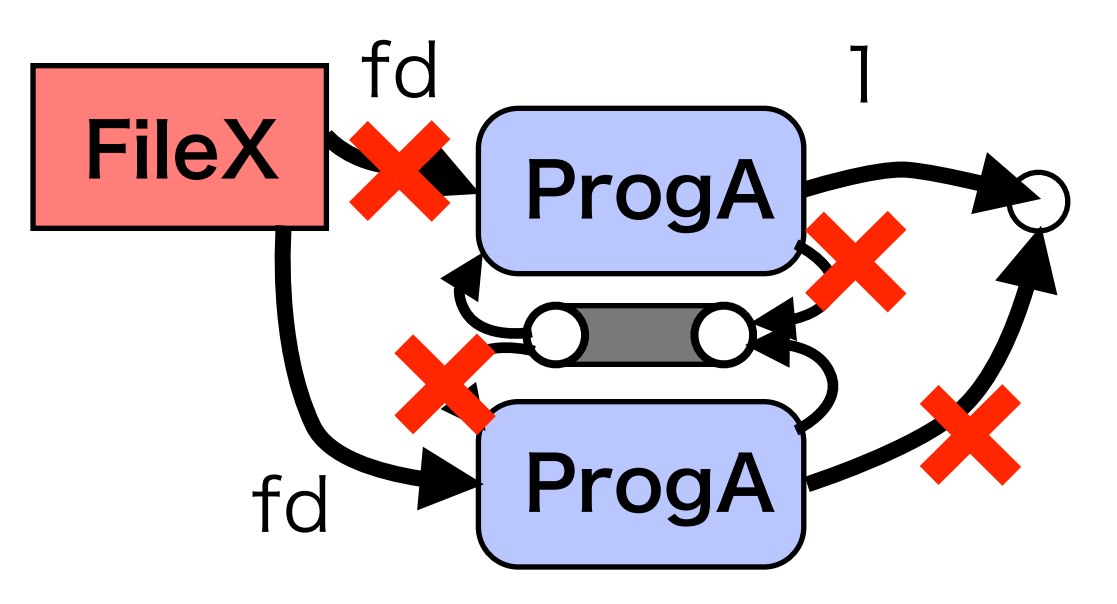

(5) dup2() でディスクリプタを複製

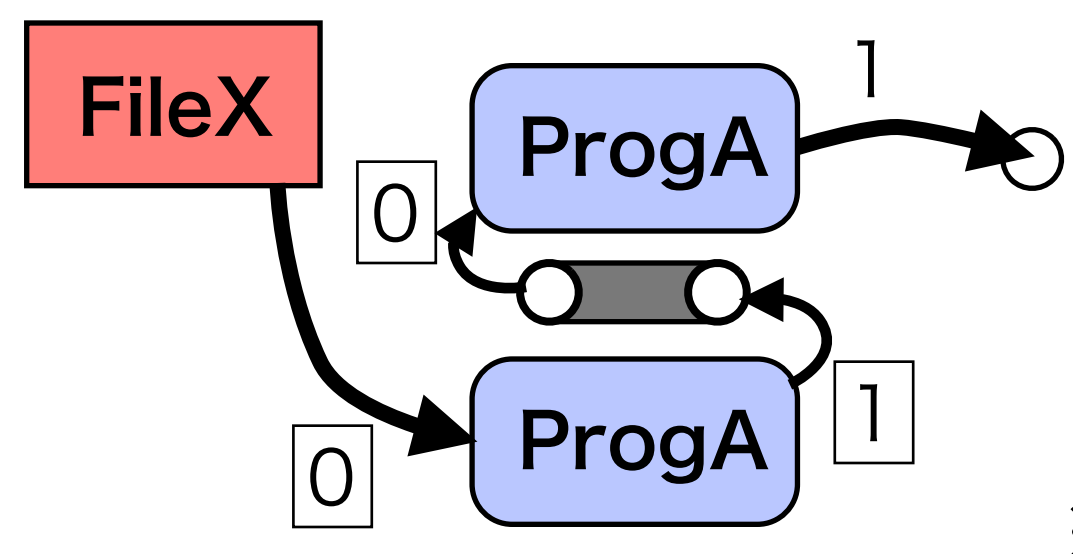

(6) execl() で別のプログラムを 実行するプロセスになる

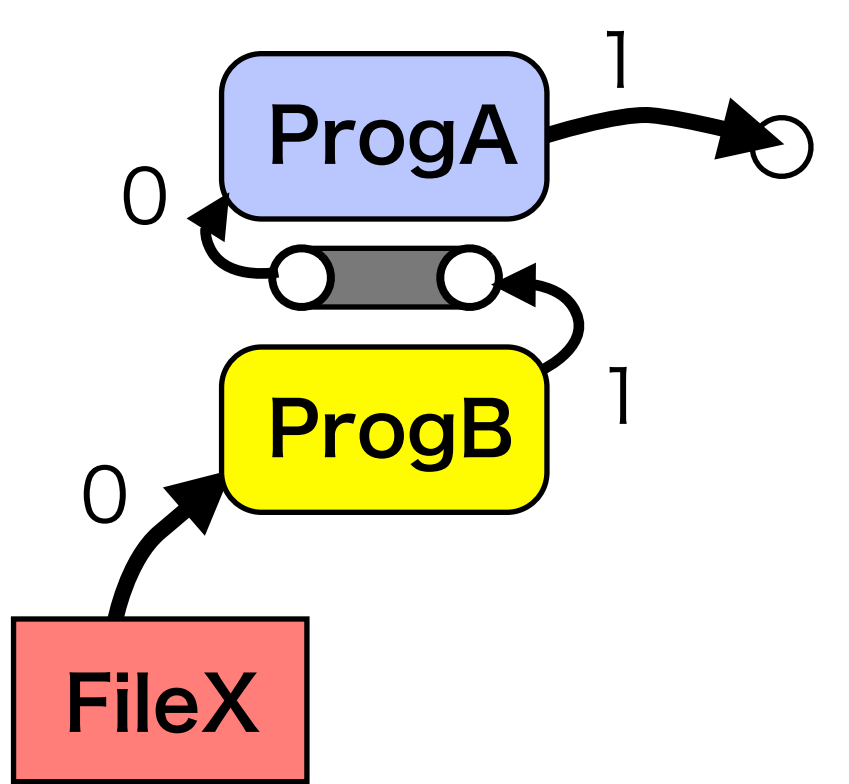

※ 似た動作は popen() 関数でも実現できる

#### パイプとシェル

- フィルタ:あるコマンドの出力を別のコマンドが入力と して処理する
	- ✦ Unixのシェルでは、コマンドラインから容易にパイプを 使ったフィルタ処理を実現できる
	- ✦ それ以外の構成をとる場合は、Cでプログラムを記述する 必要がある
		- 必要とされることはあまりないので、通常はパイプではな く、一時ファイルへの出力などで対応すれば十分。
- \$ ProgB < FileX | ProgA > FileZ

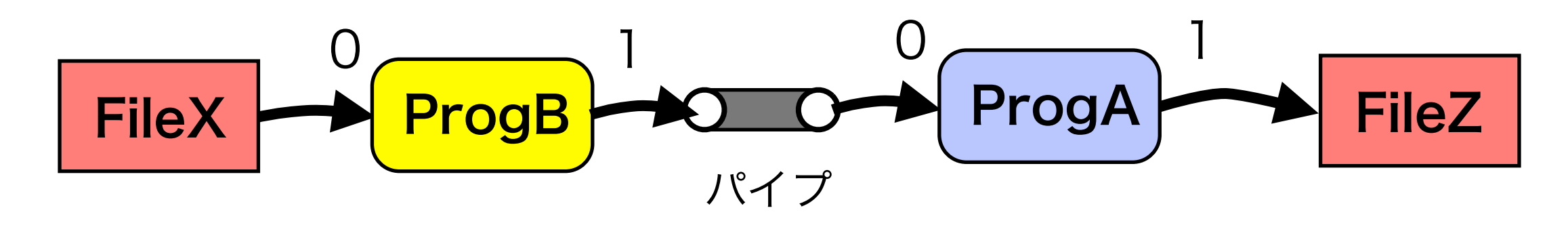

#### パイプに関係するシステムコール

int **pipe**(int fildes[2])

- ✦ 2つのファイルディスクリプタを持つ配列が引数
- ✦ fildes[0] に書き込んだデータが fildes[1] から読み出 されるようにパイプが構成される

#### int **dup2**(int fildes, int fildes2)

- ✦ ディスクリプタ fildes が示すファイルに関する情報を 複製して、その情報にディスクリプタ fildes2 を使っ てアクセスできるようにする。
- ✦ 例えばディスクリプタ fd が出力用ファイルに対してオープン していたとする。ここで dup2(fd, 1) とすると、それ以降、標 準出力(1)を使って同じファイルに書き込みができる。

#### パイプの簡単な例

```
#include <stdio.h>
#include <unistd.h>
#include <sys/wait.h>
#include <fcntl.h>
\#define Read 0
#define Write 1
int createChild(int fd)
{
    int pipefds[2], pid;
 if (pipe(pipefds) < 0)
// パイプを生成
        return -1;
 if ((pid=fork()) < 0) {
// プロセスを生成
        close(pipefds[Read]);
        close(pipefds[Write]);
        return -1;
    }
   if (pid==0) \frac{1}{2} // Child
       dup2(fd, 0); close(fd);
 dup2(pipefds[Write], 1);
// パイプの書き込み側を1に置き換える
        close(pipefds[Write]);
        close(pipefds[Read]);
       if (execl("/usr/bin/tr", "tr", "a-z", "A-Z", NULL) < 0) {
           close(pipefds[Read]);
           close(pipefds[Write]);
          Exit(1); }
    }
    // Parent
    close(fd);
    dup2(pipefds[Read], 0);
    close(pipefds[Read]);
    close(pipefds[Write]);
    return 1; // success
}
                                       int main(int argc, const char *argv[]) {
                                            int fd, ch, status;
                                           if (argc \leq 1 \mid | (fd = open(argv[1], 0 RDONLY)) \leq 0)
                                                return 1;
                                            if (createChild(fd) < 0)
                                               return 2;
                                           while ((ch = qetchar()) != EOF) {
                                                putchar(ch);
                                            }
                                            wait(&status);
                                            return 0;
                                       }
                              // 元のディスクリプタを0に置き換える
                              // 元のディスクリプタはここで不要に
                              // パイプの書き込み側はここで不要に
                              // パイプの読み込み側は不要
                                          // プログラムを切替える
                          // 元のディスクリプタは不要
                          // パイプの読み込み側を0に置き換える
                          // パイプの書き込み側は不要
                          // パイプの読み込み側はここで不要に
                                                               コマンドラインの引数として指定
                                                               したテキストファイルをオープン
                                                               し、子プロセスとして起動したフ
                                                               ィルタコマンド tr で小文字をすべ
                                                               て大文字に変換した結果をパイプ
                                                               を経由して標準入力から1文字ず
                                                               つ読み込んで出力する
```